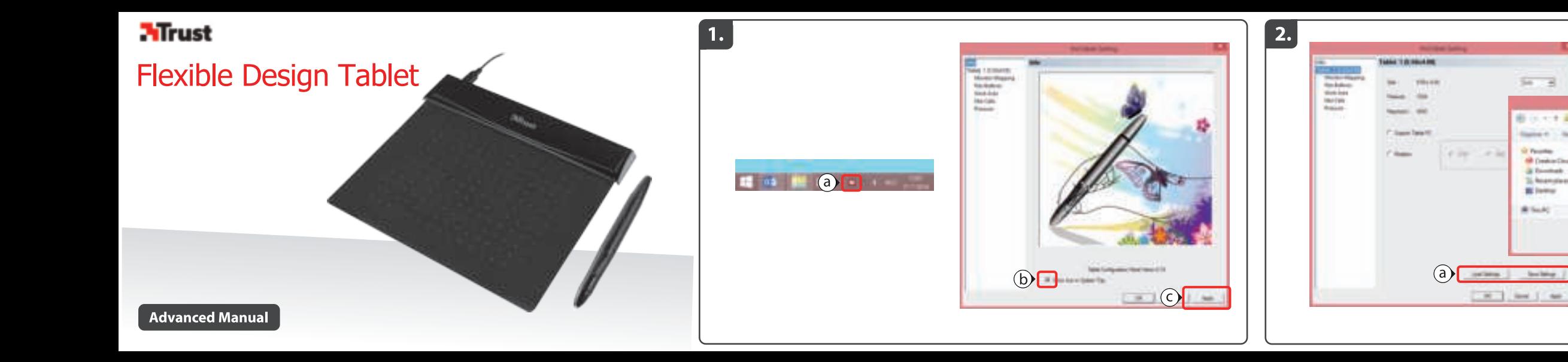

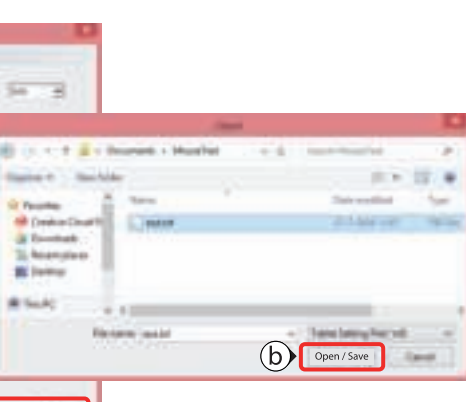

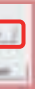

3.

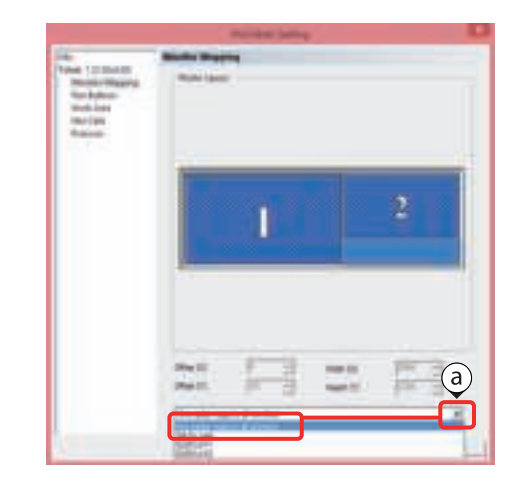

 $\begin{array}{|c|c|} \hline \end{array} \hspace{1mm} \textbf{4.}$ 

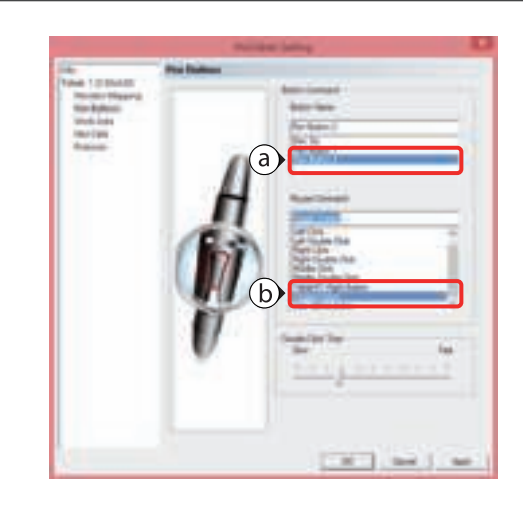

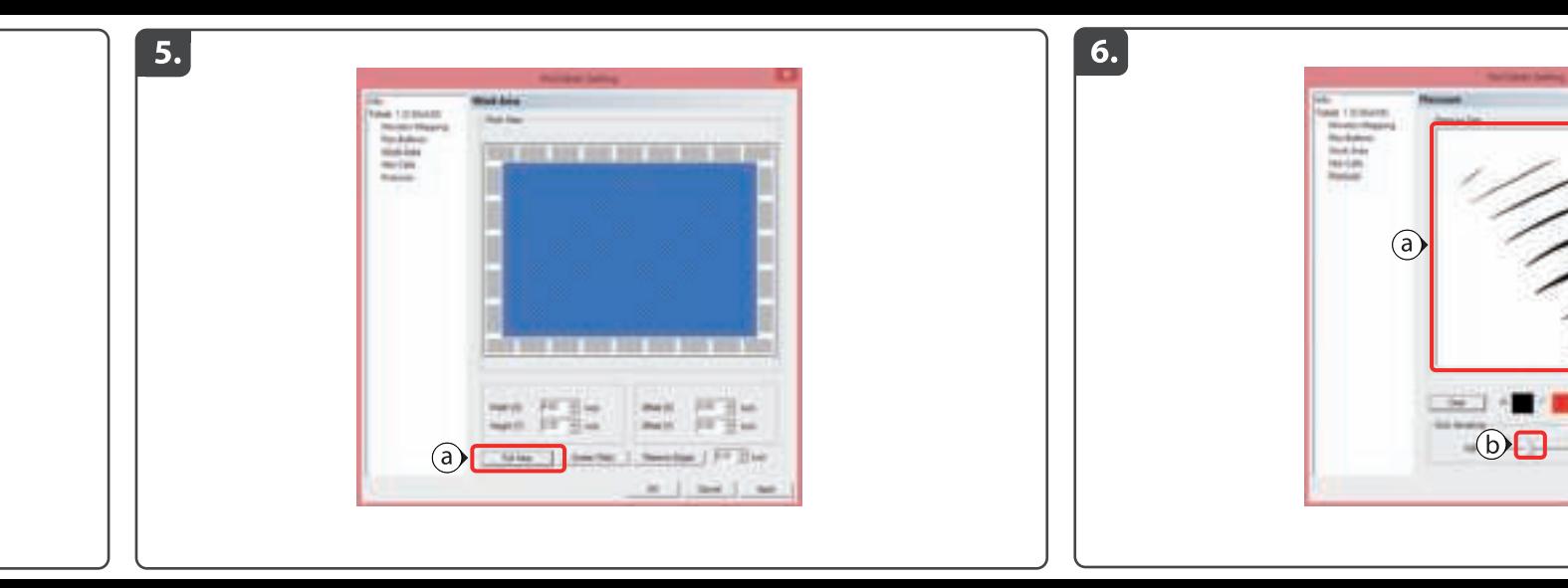

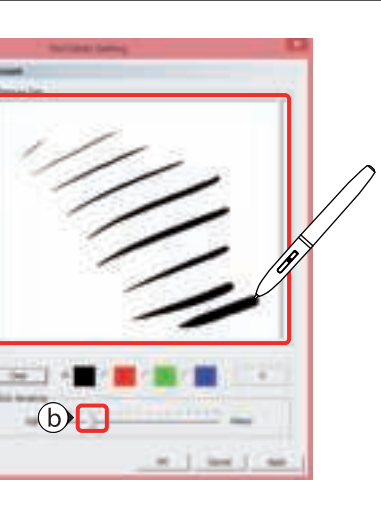

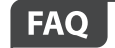

# Frequently asked questions http://www.trust.com/21259/faq

Trust International BV - Laan van Barcelona 600 - 3317DD, Dordrecht, NL

© 2016 Trust All rights reserved.

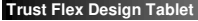

# **Mirust**

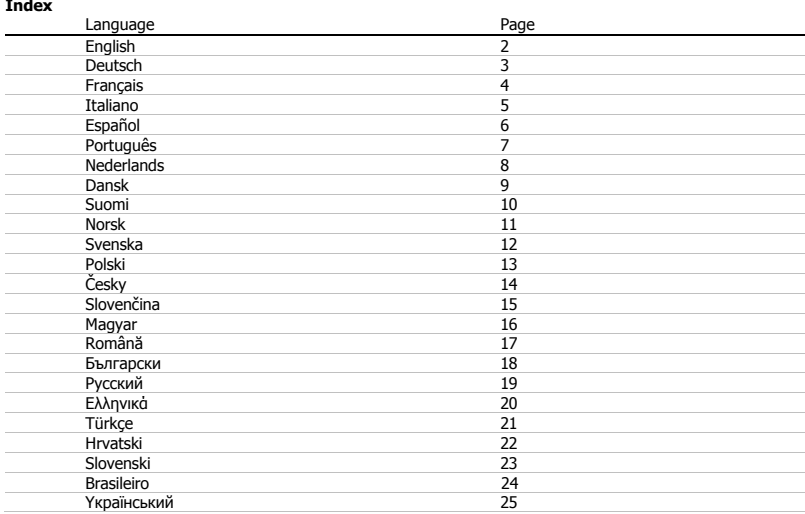

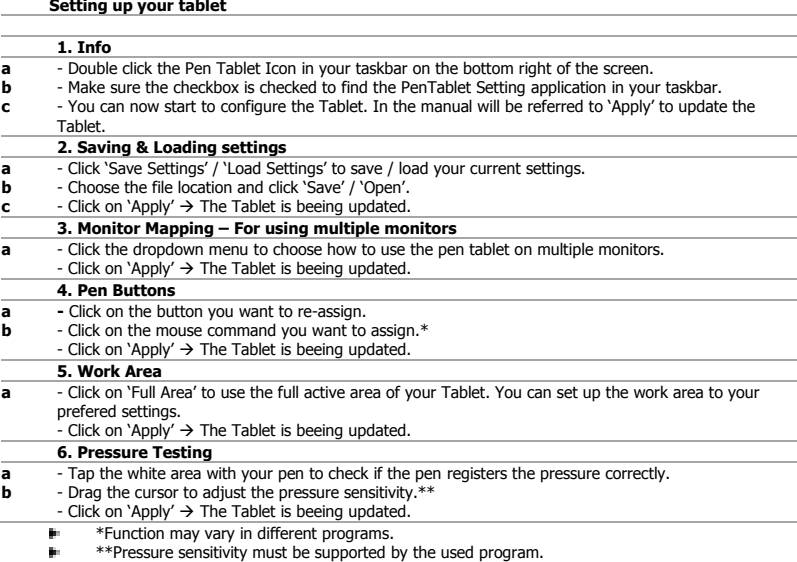

#### **Tablet einrichten**

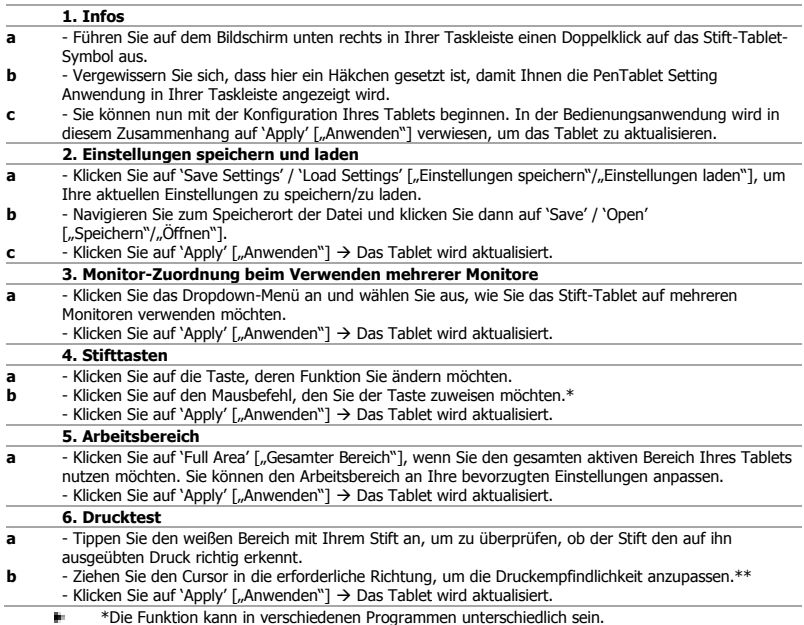

\*Die Funktion kann in verschiedenen Programmen unterschiedlich sein. \*\*Die Druckempfindlichkeit muss vom verwendeten Programm unterstützt werden. œ.

#### **Configuration de votre tablette**

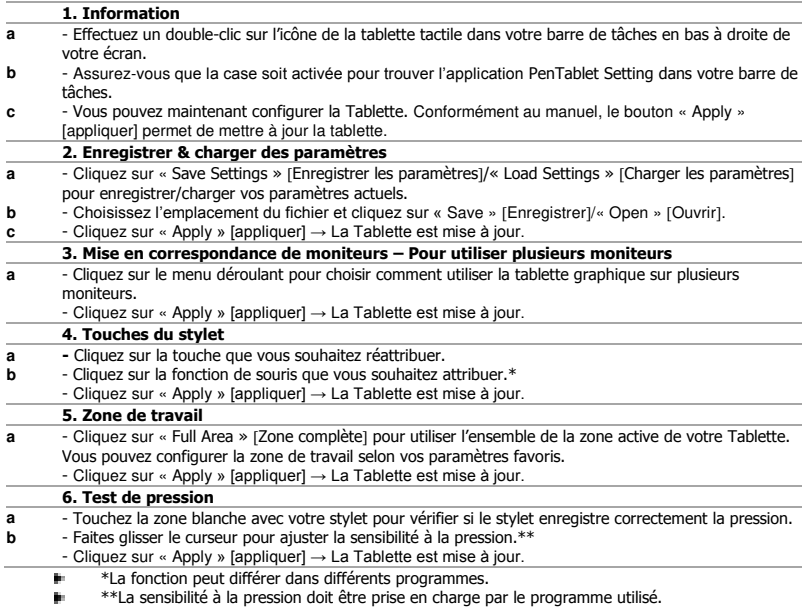

#### **Configurazione del tablet**

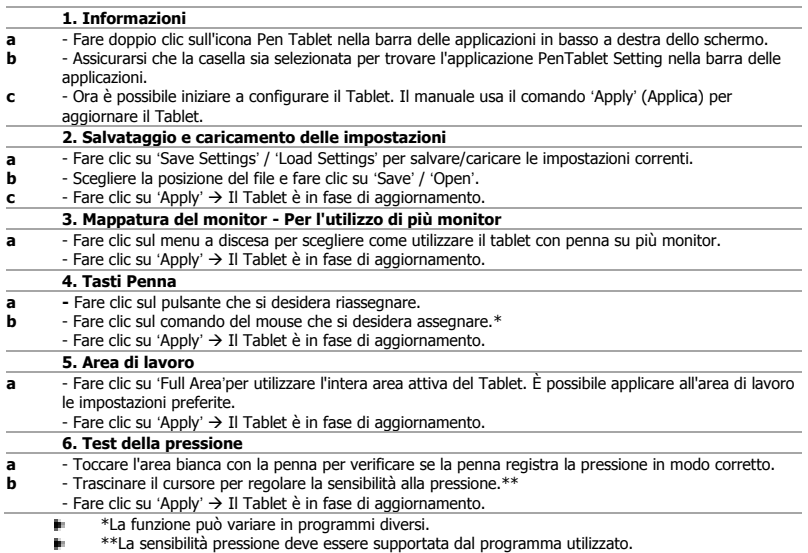

#### **Configuración de la tableta**

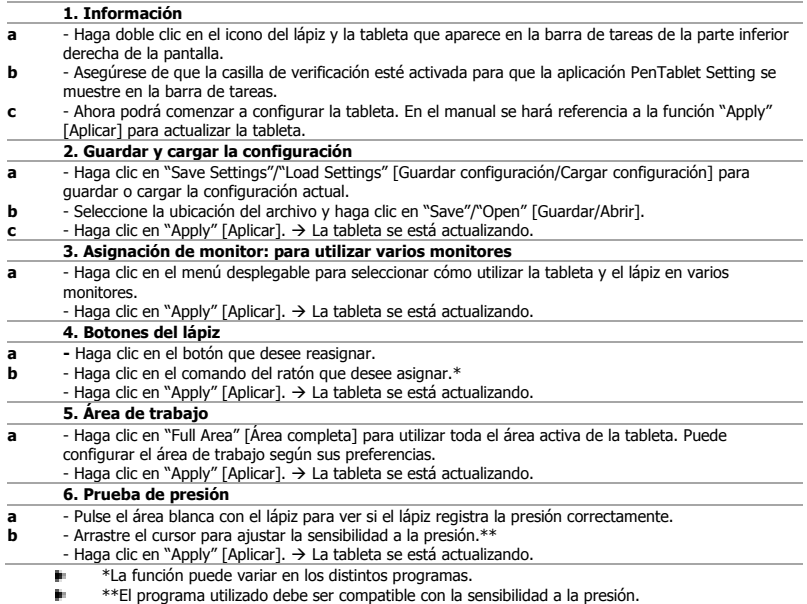

#### **Configurar a Mesa Gráfica**

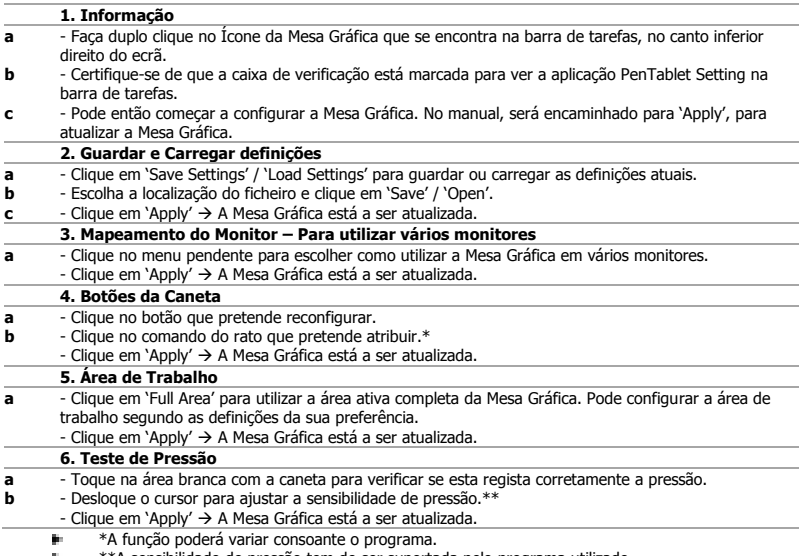

\*\*A sensibilidade de pressão tem de ser suportada pelo programa utilizado.

#### **Uw tablet instellen**

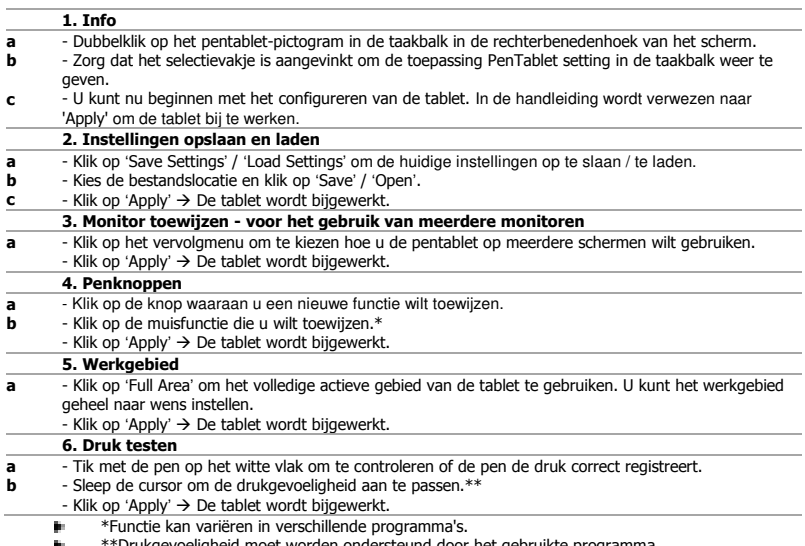

\*\*Drukgevoeligheid moet worden ondersteund door het gebruikte programma.

# **Mrust**

#### **Sådan konfigureres din tablet**

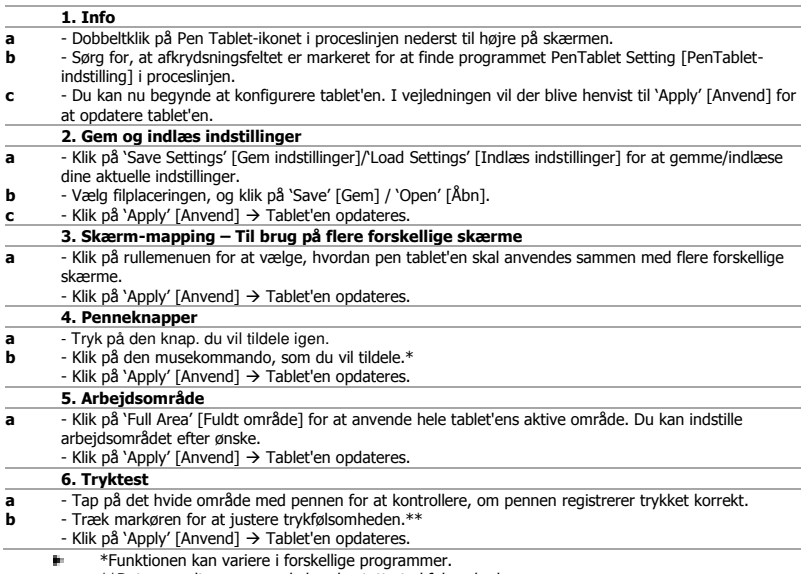

\*\*Det anvendte program skal understøtte trykfølsomhed. œ.

# **Mrust**

#### **Tabletin käyttöönotto**

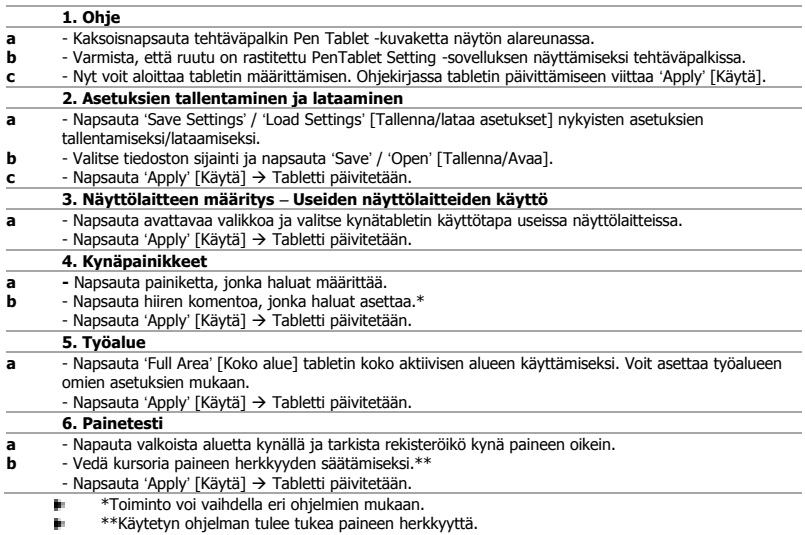

#### **Konfigurasjon av tableten**

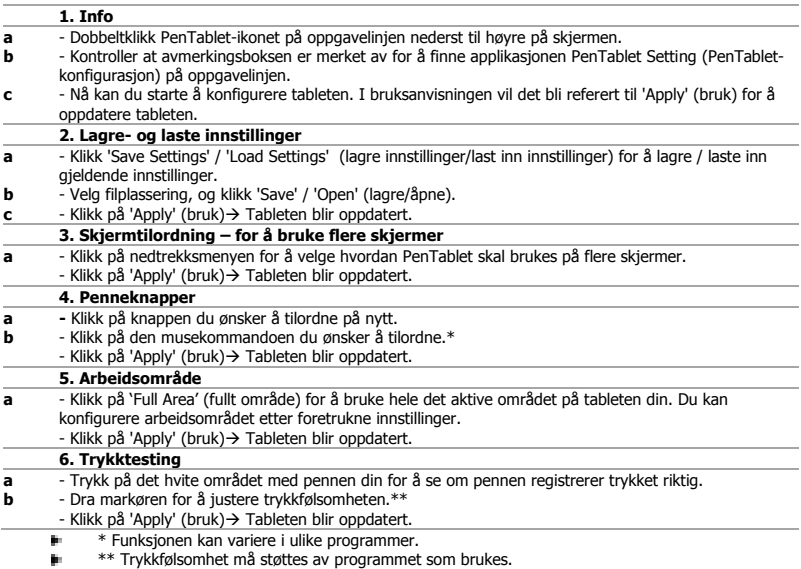

t.

#### **Konfigurera din Flex Design Tablet**

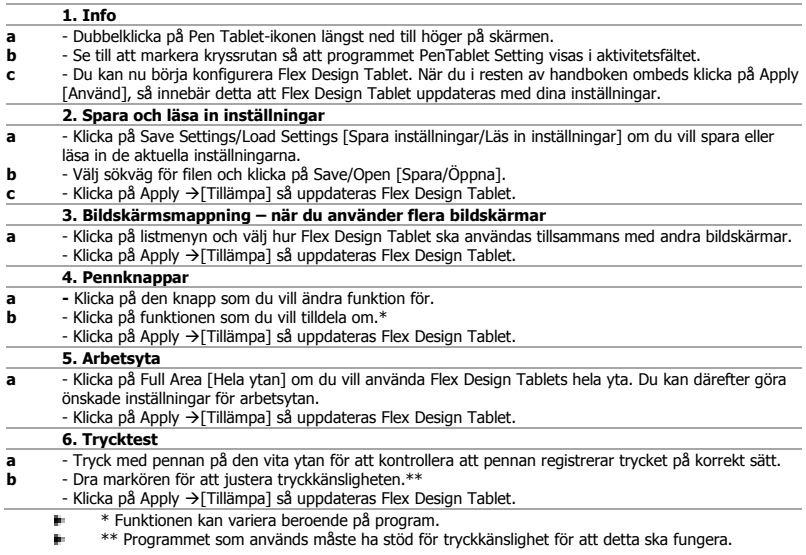

#### **Konfiguracja tabletu**

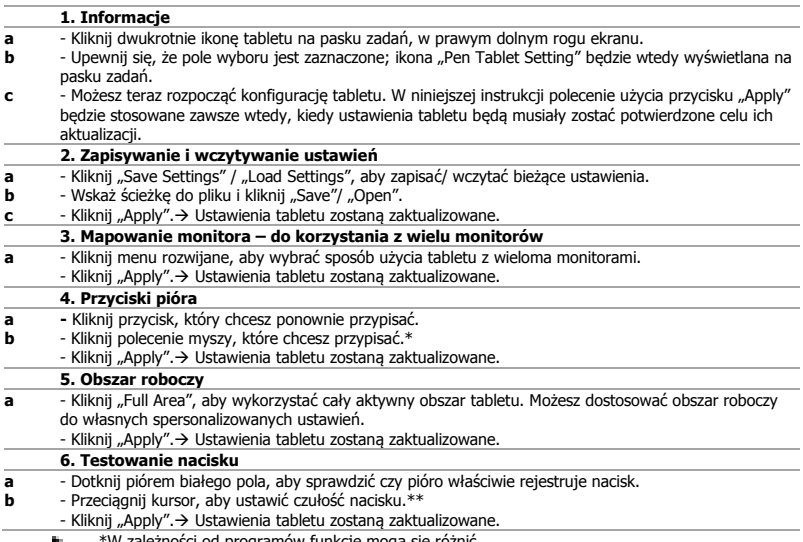

- 
- \*W zależności od programów funkcje mogą się różnić. \*\*Czułość nacisku musi być obsługiwana przez używany w danym momencie program. m.

# **Mrust**

#### **Nastavení tabletu**

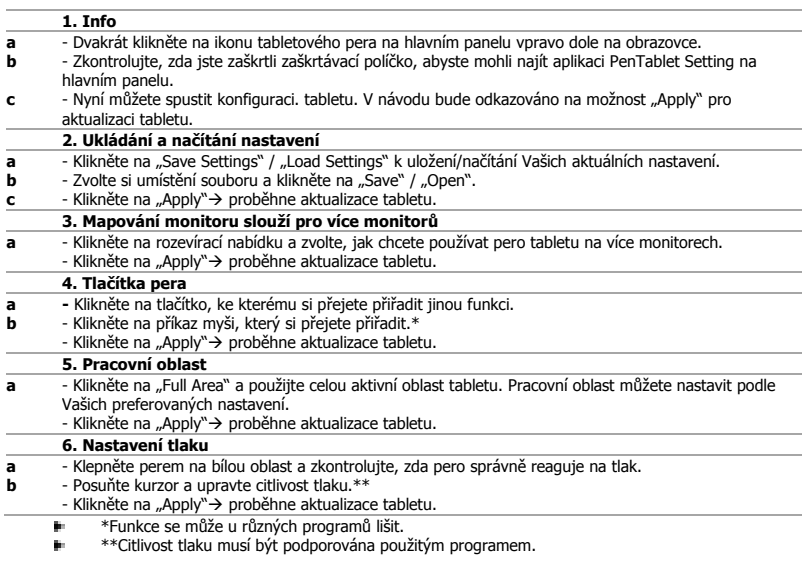

# **Mrust**

#### **Nastavenie vášho tabletu**

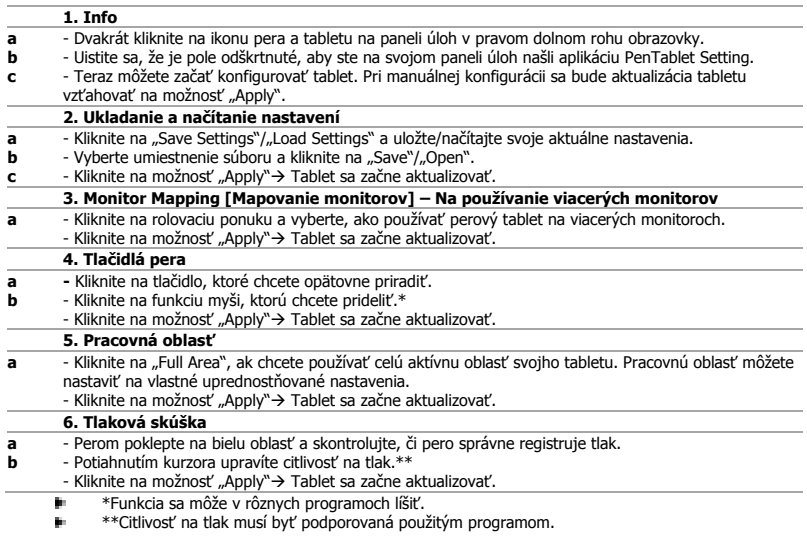

# **Mrust**

#### **Nastavenie vášho tabletu**

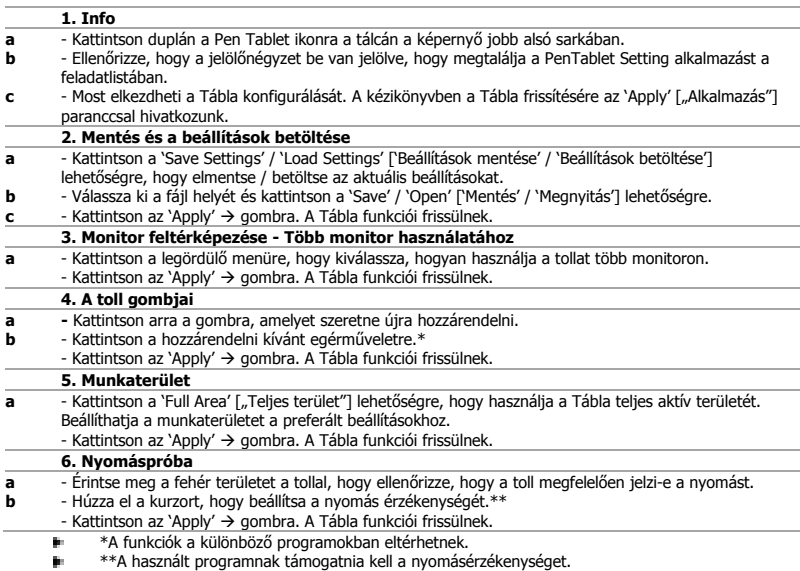

t.

#### **Configurarea tabletei**

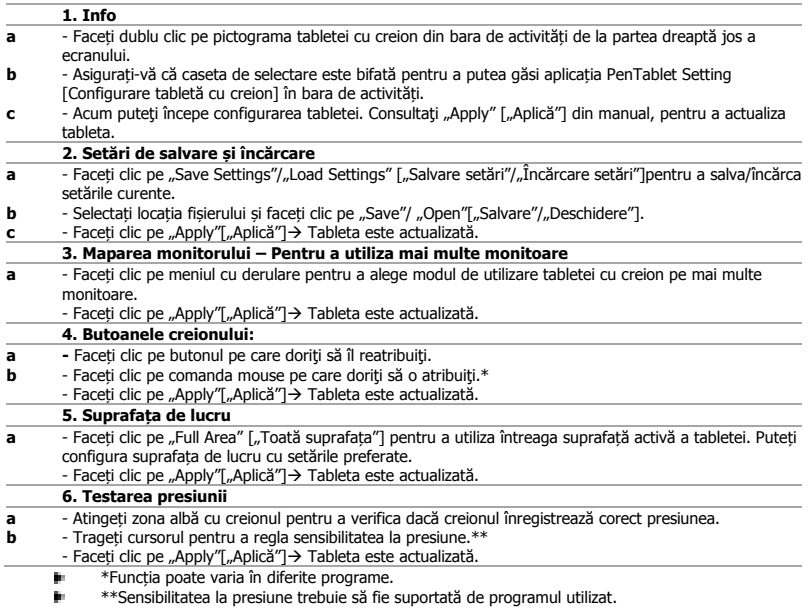

#### **Настройка на Вашия таблет**

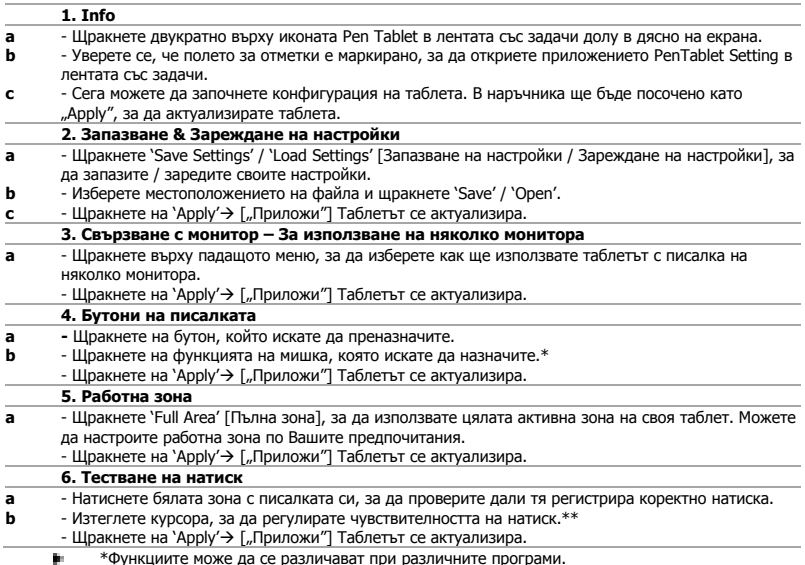

\*Функциите може да се различават при различните програми. \*\*Използваната програма трябва да поддържа чувствителност на натиск. g.

#### **Настройка планшета**

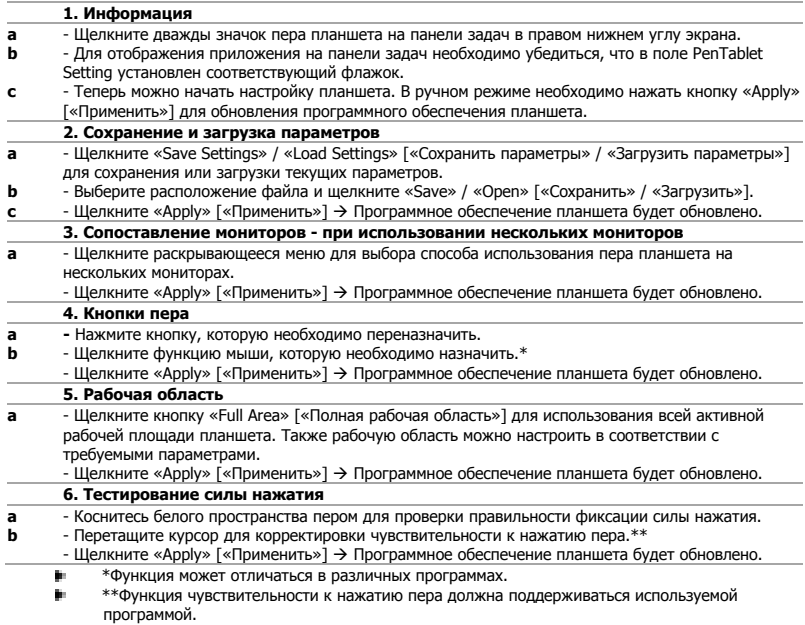

### **Διαμόρφωση της ταμπλέτας σας**

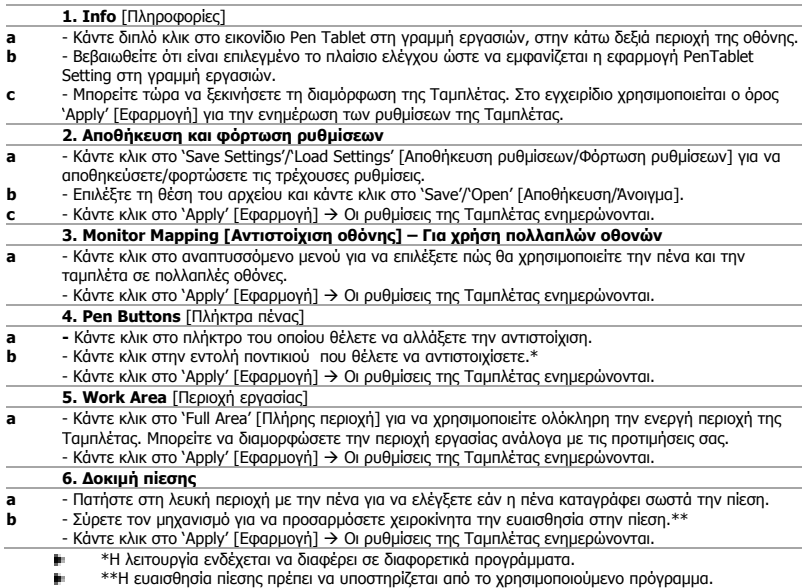

#### **Tablet bilgisayarınızın ayarlanması**

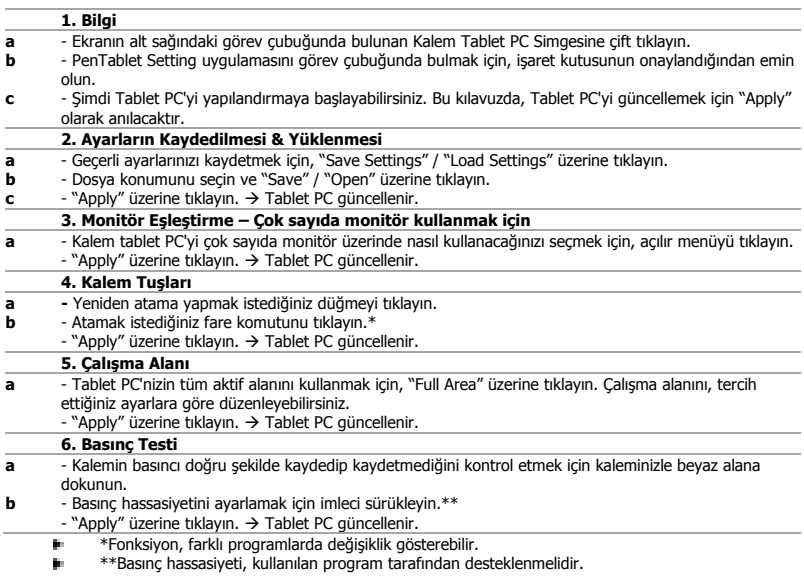

# **Mrust**

#### **Podešavanje tableta**

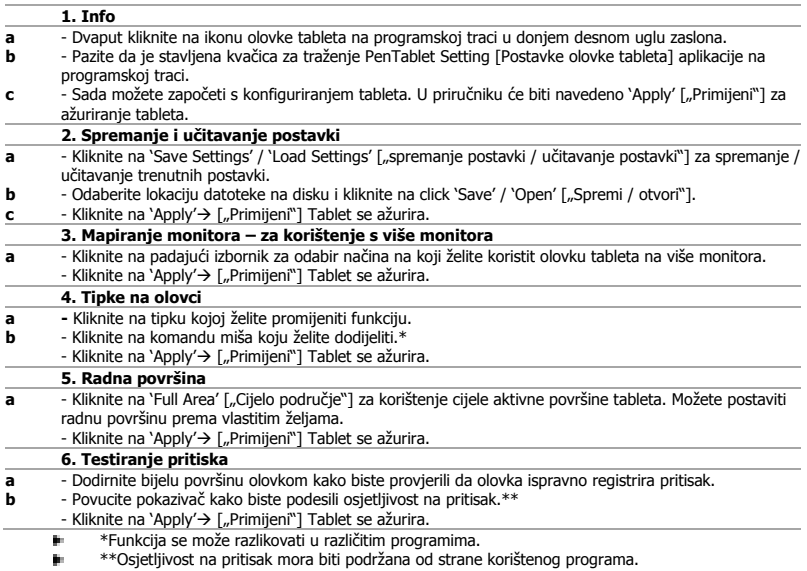

### **Nastavljanje vašega tabličnega računalnika**

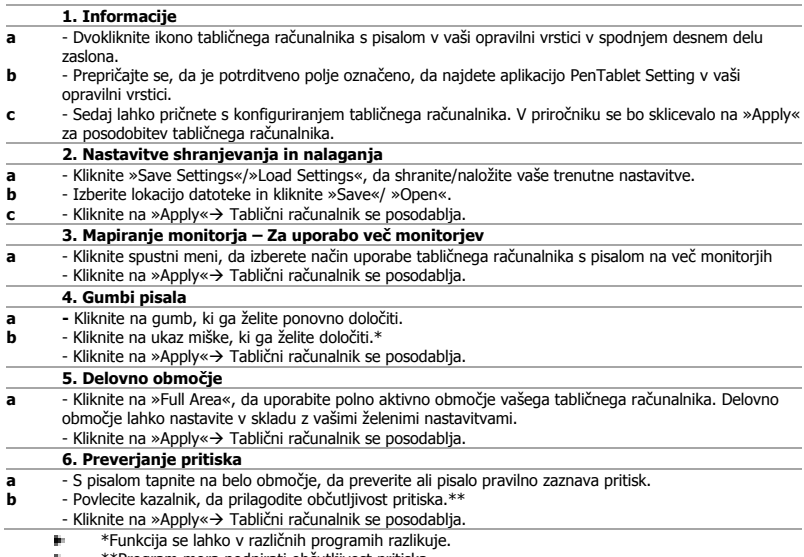

\*\*Program mora podpirati občutljivost pritiska.

#### **Configuração do seu tablet**

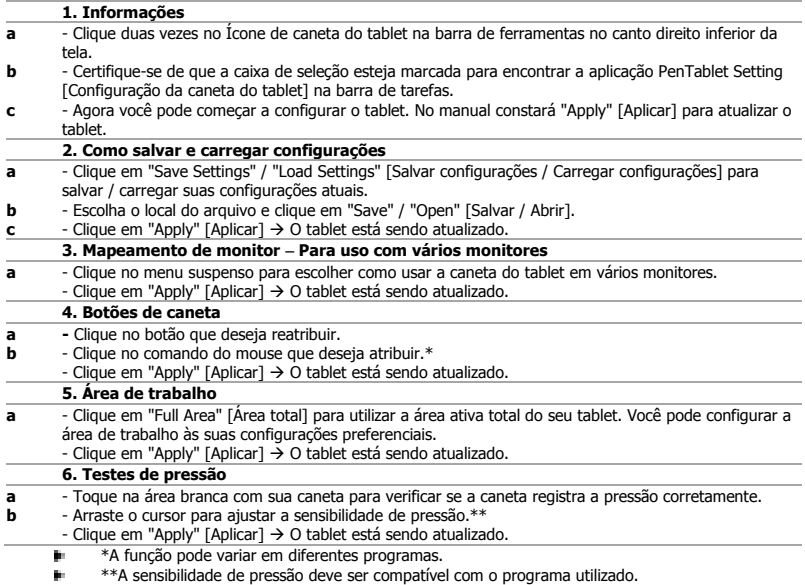

œ.

#### **Настроювання планшета**

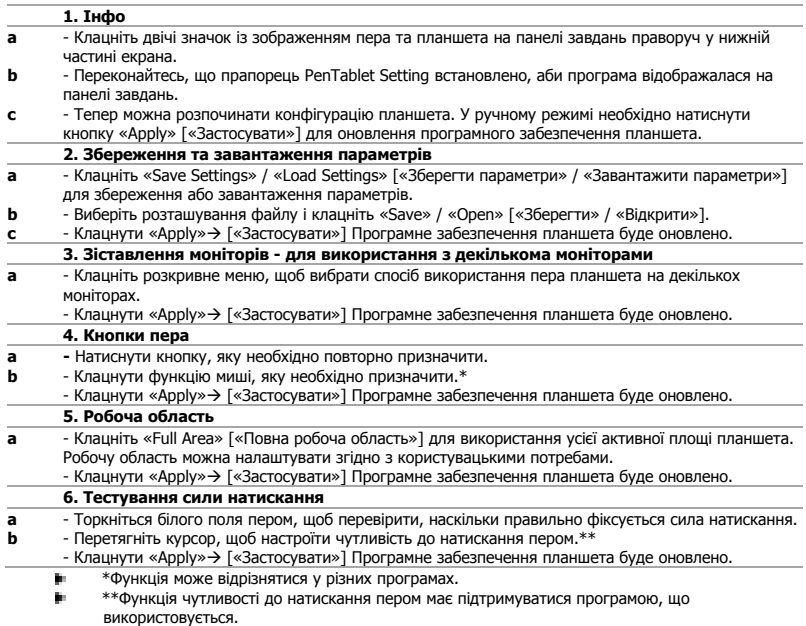